## Regression diagnostics with R\*

```
> sat = read.table("http://www.utstat.utoronto.ca/~brunner/data/legal/openSAT.data.txt")
> head(sat)
     VERBAL MATH GPA 
 Min. :401.0 Min. :486.0 Min. :0.690 
  1st Qu.:548.8 1st Qu.:607.5 1st Qu.:2.288 
  Median :590.5 Median :654.5 Median :2.635 
 Mean :595.7 Mean :649.5 Mean :2.630 
  3rd Qu.:646.2 3rd Qu.:694.2 3rd Qu.:3.033 
 Max. :815.0 Max. :862.0 Max. :3.990 
> \text{mod}1 = \text{lm}(\text{GPA} \sim \text{VERBAL+MATH}, \text{data=sat}); \text{summary}(\text{mod}1)Call:
lm(formula = GPA ~ VERBAL + MATH, data = sat)Residuals:
      Min 1Q Median 3Q Max 
-2.24875 -0.35113 0.04659 0.38745 1.03527 
Coefficients:
             Estimate Std. Error t value Pr(>|t|) 
(Intercept) 0.6062975 0.4414062 1.374 0.171 
VERBAL 0.0023072 0.0005522 4.178 4.42e-05 ***
MATH 0.0009999 0.0006093 1.641 0.102 
---
Signif. codes: 0 '***' 0.001 '**' 0.01 '*' 0.05 '.' 0.1 ' ' 1 
Residual standard error: 0.5484 on 197 degrees of freedom
Multiple R-squared: 0.1161, Adjusted R-squared: 0.1071 
F-statistic: 12.93 on 2 and 197 DF, p-value: 5.284e-06 
> attach(sat) # Make variable names accessible
> 
> hii = hatvalues(mod1)> 
> summary(hii)
    Min. 1st Qu. Median Mean 3rd Qu. Max. 
0.005071 0.007824 0.011309 0.015000 0.019102 0.062370 
> 2*(2+1)/100 # Twice mean hat value = 2 * (k+1)/n
[1] 0.06
```
<sup>\*</sup> Copyright information is on the last page.

```
> n = dim(sat)[1]; id = 1:n; id[hi 1000][1] 105
> sat[105, ] VERBAL MATH GPA
105 736 862 2.15
> # Excellent SAT, but GPA not great. This is likely not a data error.
> attach(sat)
```
> plot(VERBAL,MATH)

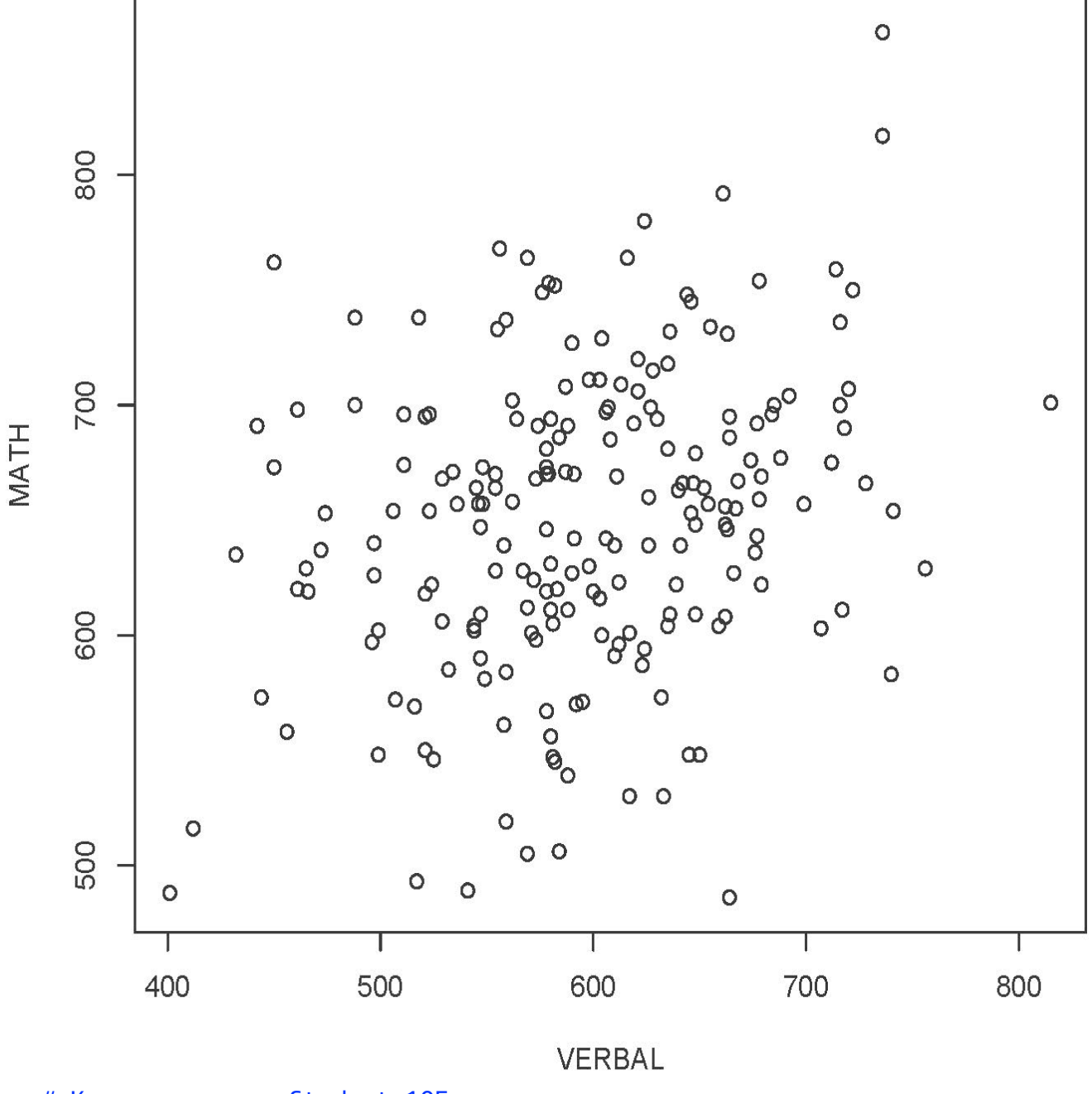

> # Keep an eye on Student 105

```
> # Plot y-hat versus y
> yhat = fitted.values(mod1)
> plot(yhat,GPA)
>
```
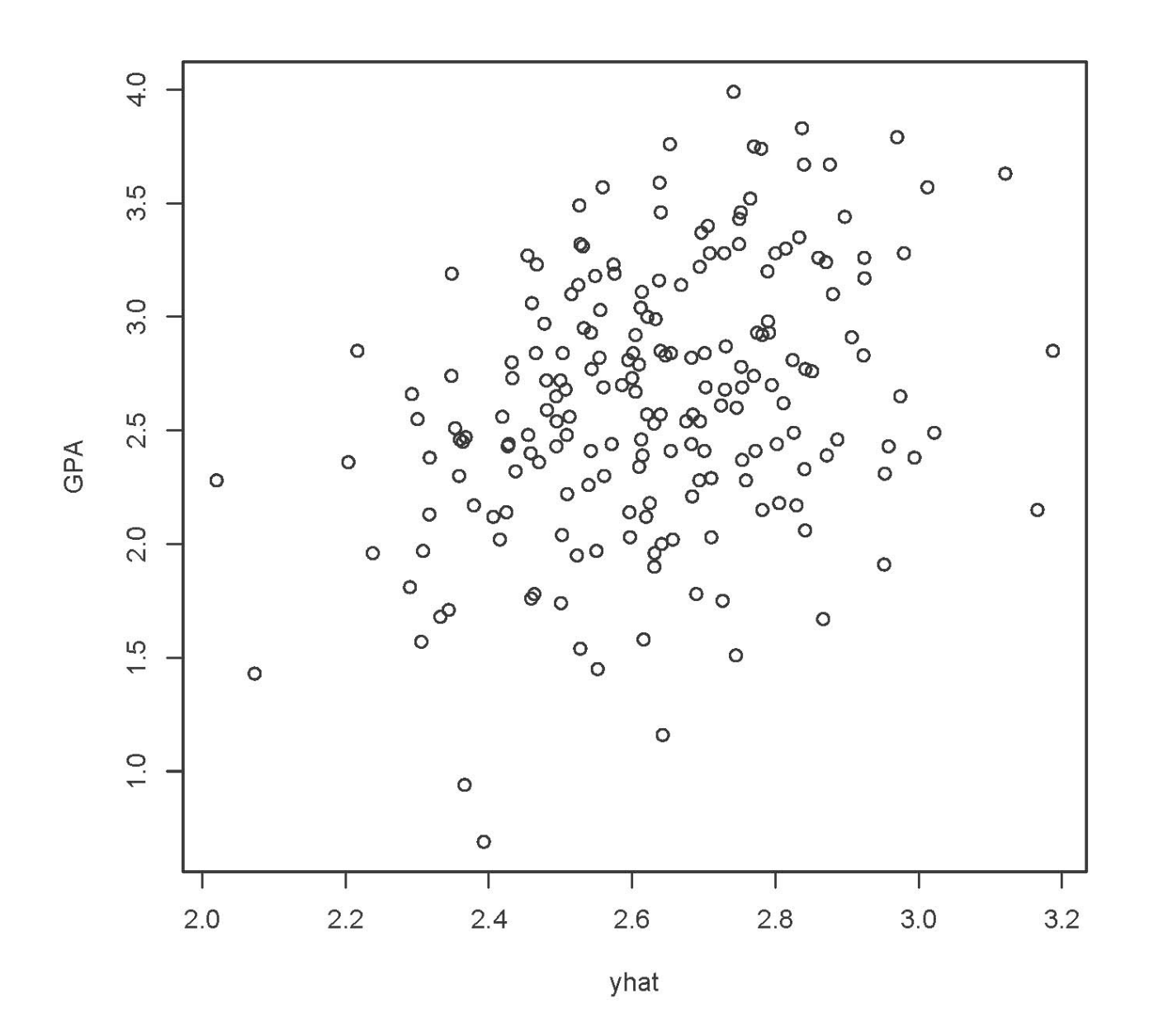

> cor(GPA,yhat)^2 # r-squared - R-squared [1] 0.1160179

```
> # Plot y-hat versus residuals
> epsilonhat = residuals(mod1)
> plot(yhat,epsilonhat, ylab='Residual')
```
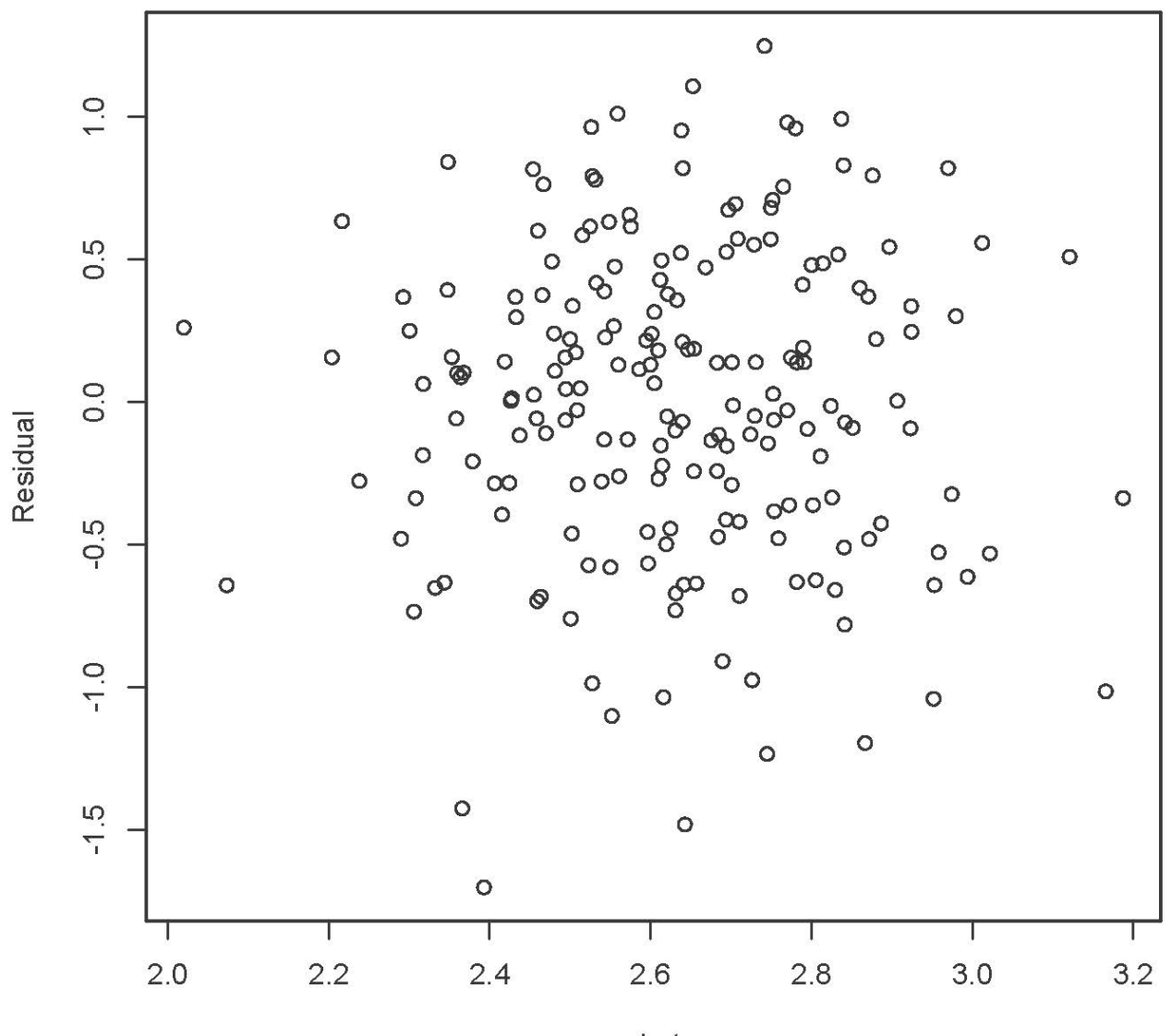

yhat

> cor(yhat,epsilonhat) # Zero [1] 2.898153e-16

> # Compare plot of standardized residuals

```
> sr = rstandard(mod1)
```
> plot(yhat,sr,ylab='Standardized Residual')

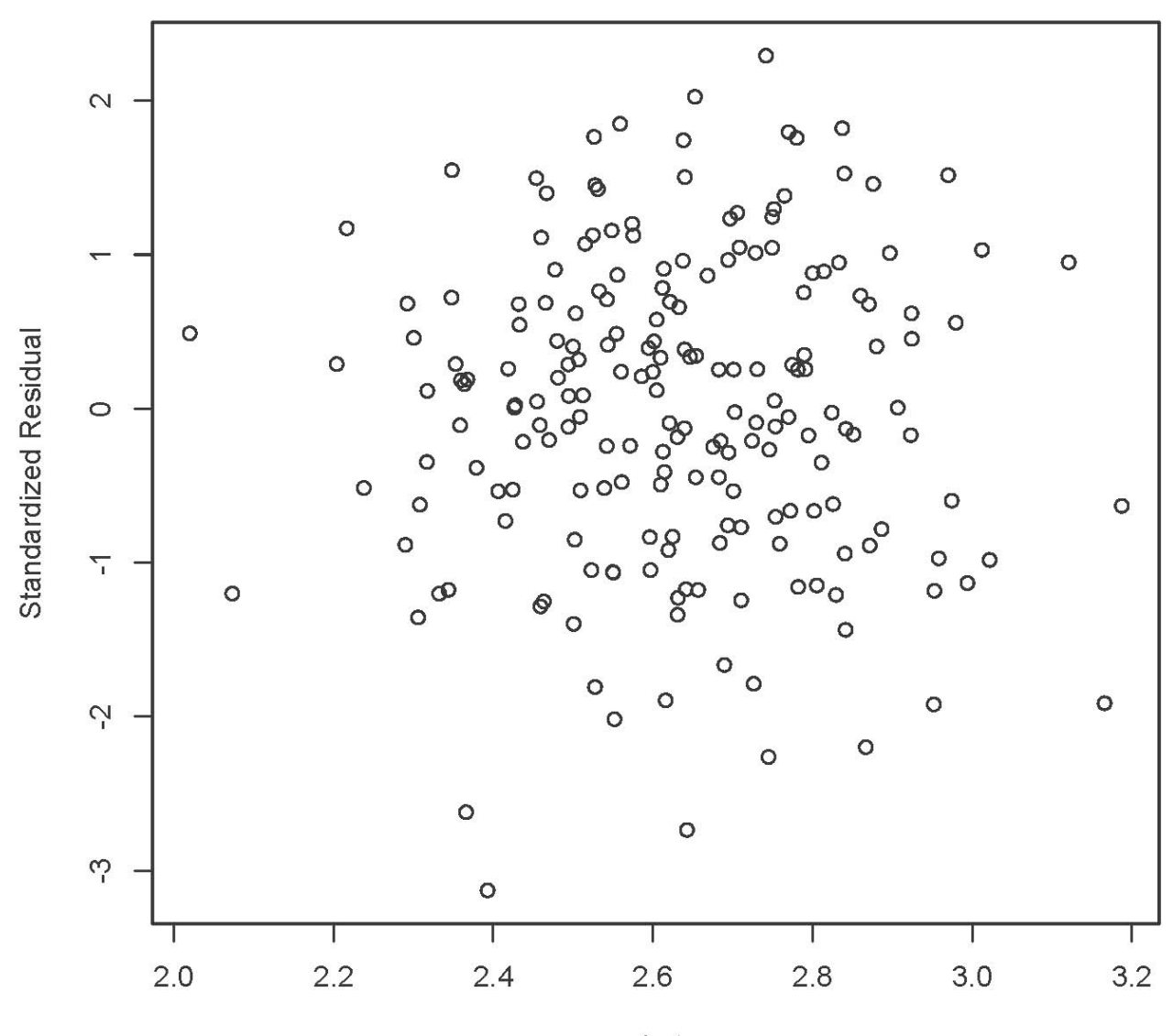

yhat

```
> # Three look like possible outliers: Investigate
> suspect = id[sr < -2.5]
> cbind(sat[suspect,],yhat[suspect],sr[suspect])
   VERBAL MATH GPA yhat[suspect] sr[suspect]
20 497 640 0.69 2.392965 -3.128203
51 645 548 1.16 2.642644 -2.735853
73 516 569 0.94 2.365985 -2.620870
> # Studentized deleted residuals are t-statistics
> sdr = rstudent(mod1) # Studentized deleted residuals
> # Bonferroni critical value for n=200 tests, at joint alpha = 0.05 level
> dfe = df.residual(mod1); dfe
[1] 197
> alpha = 0.05; a = alpha/200; bcrit = qt(1-a/2,dfe-1); bcrit
[1] 3.730706
> sdr[abs(sdr)>bcrit]
named numeric(0)
> summary(sdr)
     Min. 1st Qu. Median Mean 3rd Qu. Max. 
-3.201000 -0.672800 0.048340 -0.001731 0.710900 2.317000
```

```
> # Do the Studentized deleted residuals look normal?
```
> hist(sdr,xlab='Studentized Deleted Residual',

+ main='Histogram of Studentized Deleted Residuals')

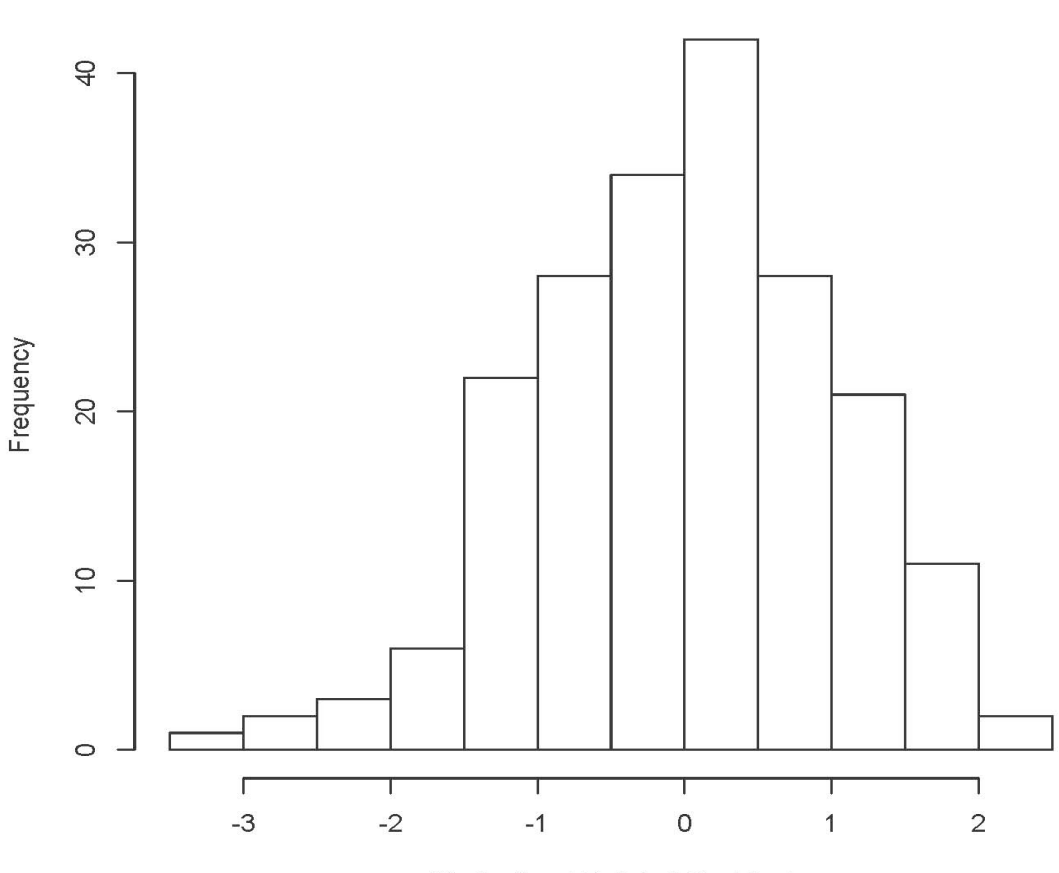

**Histogram of Studentized Deleted Residuals** 

**Studentized Deleted Residual** 

#### > shapiro.test(sdr) # Test for normality

Shapiro-Wilk normality test

```
data: sdr
W = 0.99032, p-value = 0.199
> # Not really needed: max(h_ii) < 0.2
> max(hii)
[1] 0.06236974
```
> # Cook's Distance

$$
D_i = \frac{\sum_{i=1}^{n} (\widehat{y}_i - \widehat{y}_{(i)})^2}{MSE(k+1)}
$$

> cd = cooks.distance(mod1); summary(cd)

```
 Min. 1st Qu. Median Mean 3rd Qu. Max.
```

```
1.500e-07 4.459e-04 2.285e-03 4.993e-03 5.835e-03 8.114e-02
```

```
> hist(cd, main = "Histogram of Cook's Distance")
```
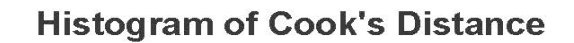

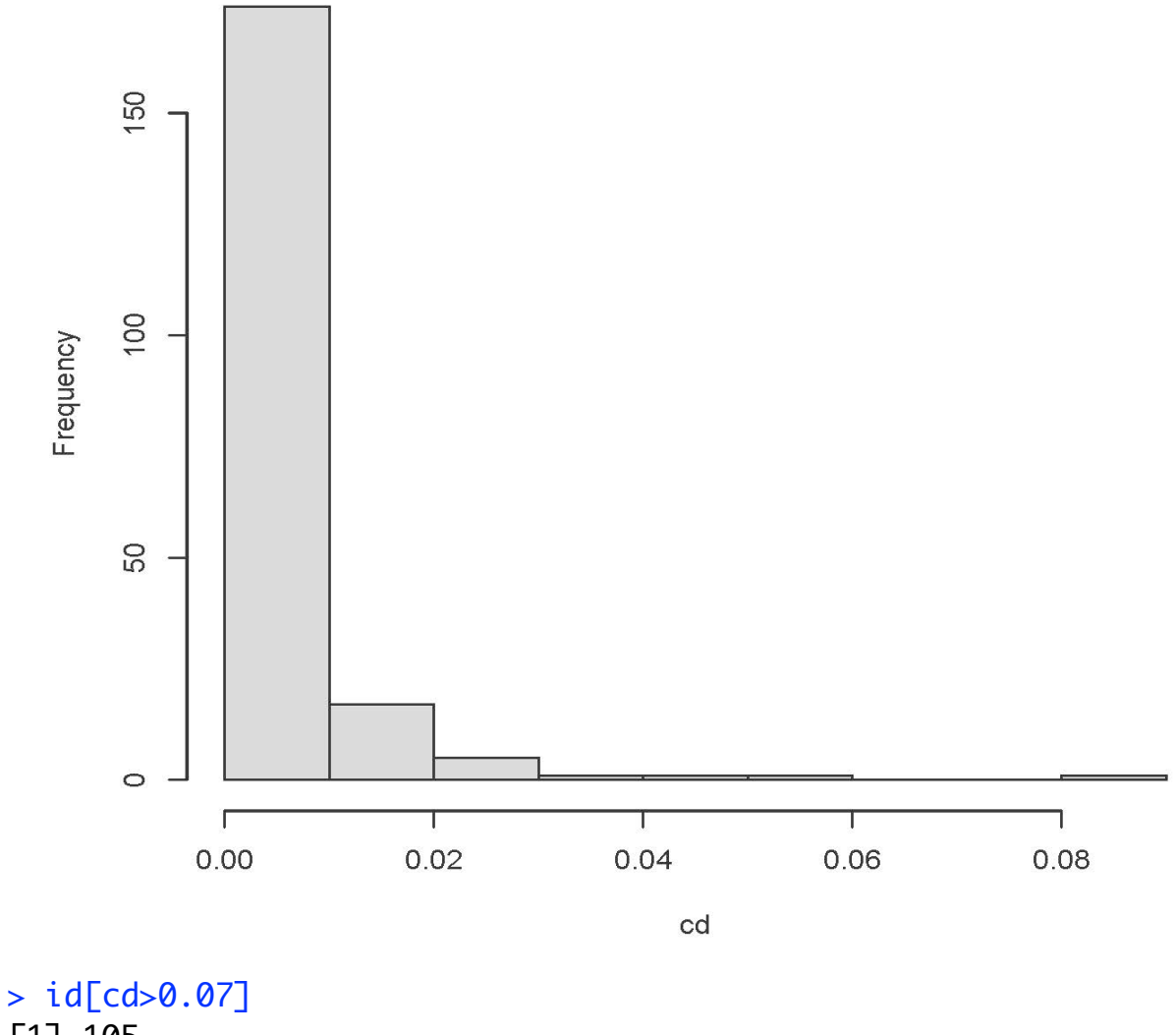

# [1] 105

 $\text{DFBETA} = \widehat{\boldsymbol{\beta}} - \widehat{\boldsymbol{\beta}}_{(i)}$ 

### > round(dfbeta(mod1),5)

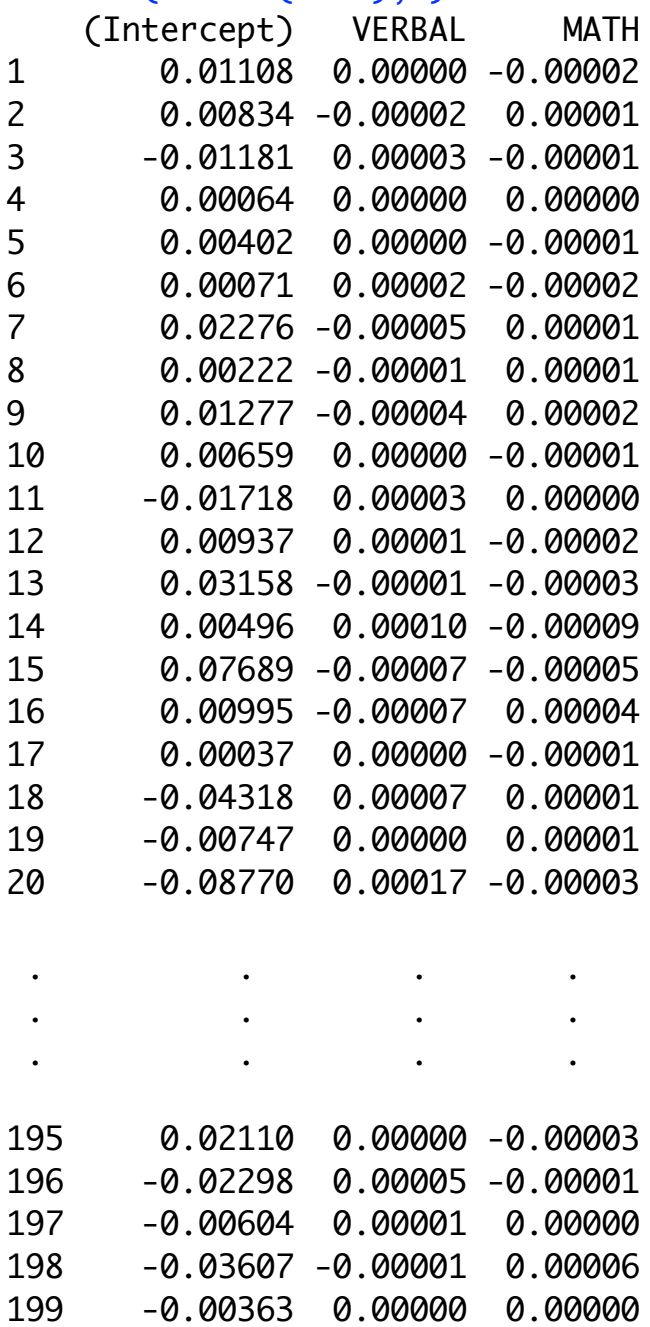

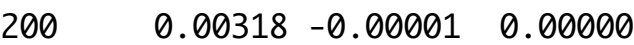

```
> dfb = dfbeta(mod1)
> dfbeta0 = dfb[,1]; hist(dfbeta0)
```
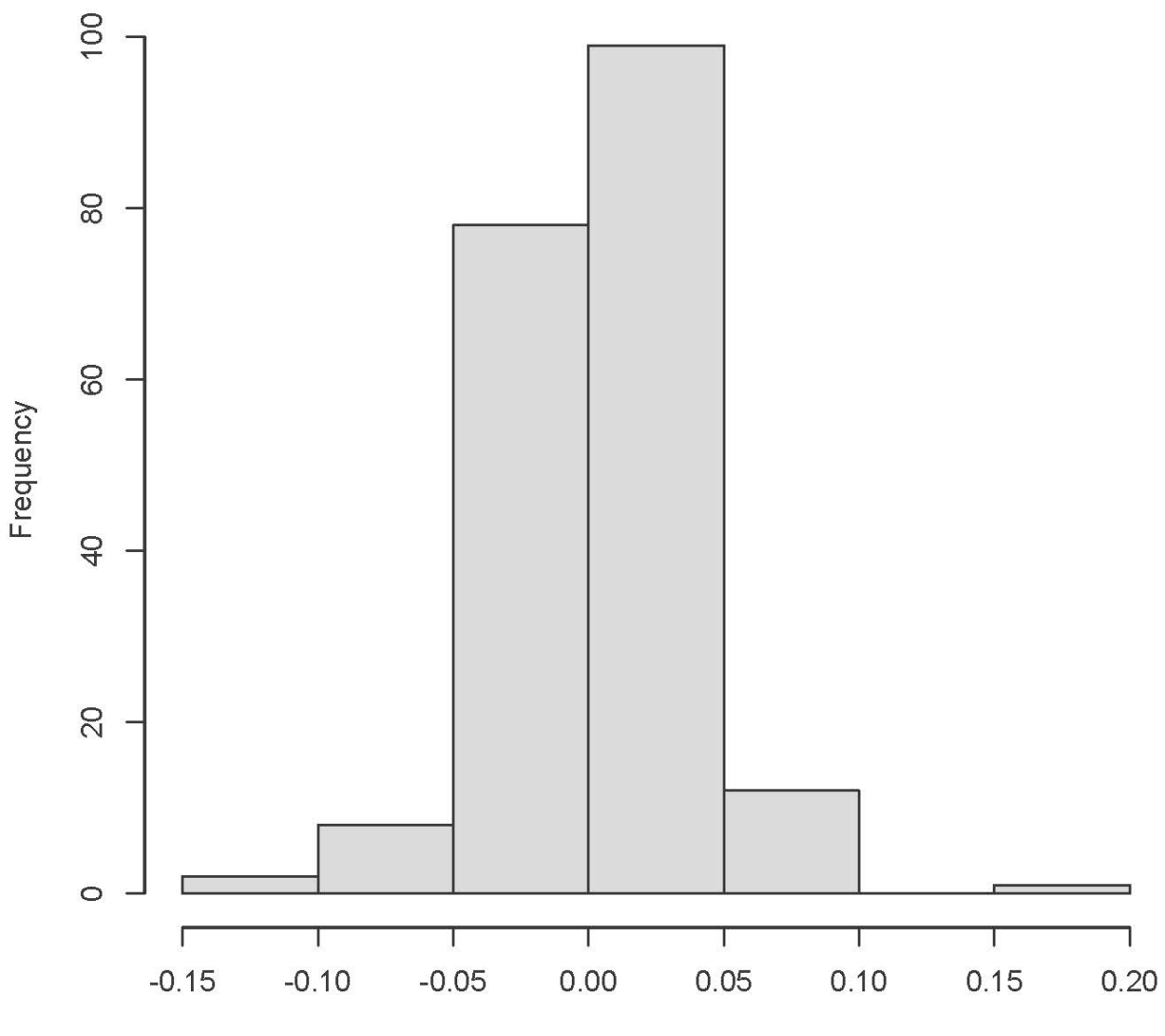

**Histogram of dfbeta0** 

dfbeta0

> zdfbeta0 = (dfbeta0-mean(dfbeta0))/sd(dfbeta0); summary(zdfbeta0) Min. 1st Qu. Median Mean 3rd Qu. Max. -3.77876 -0.39578 0.02852 0.00000 0.34273 5.94714 > id[zdfbeta0>4] [1] 105

```
> dfbeta1 = dfb[,2]
> zdfbeta1 = (dfbeta1-mean(dfbeta1))/sd(dfbeta1); summary(zdfbeta1)
    Min. 1st Qu. Median Mean 3rd Qu. Max. 
-3.71358 -0.37384 -0.05202 0.00000 0.33814 4.53168 
> hist(zdfbeta1)
```
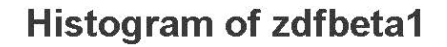

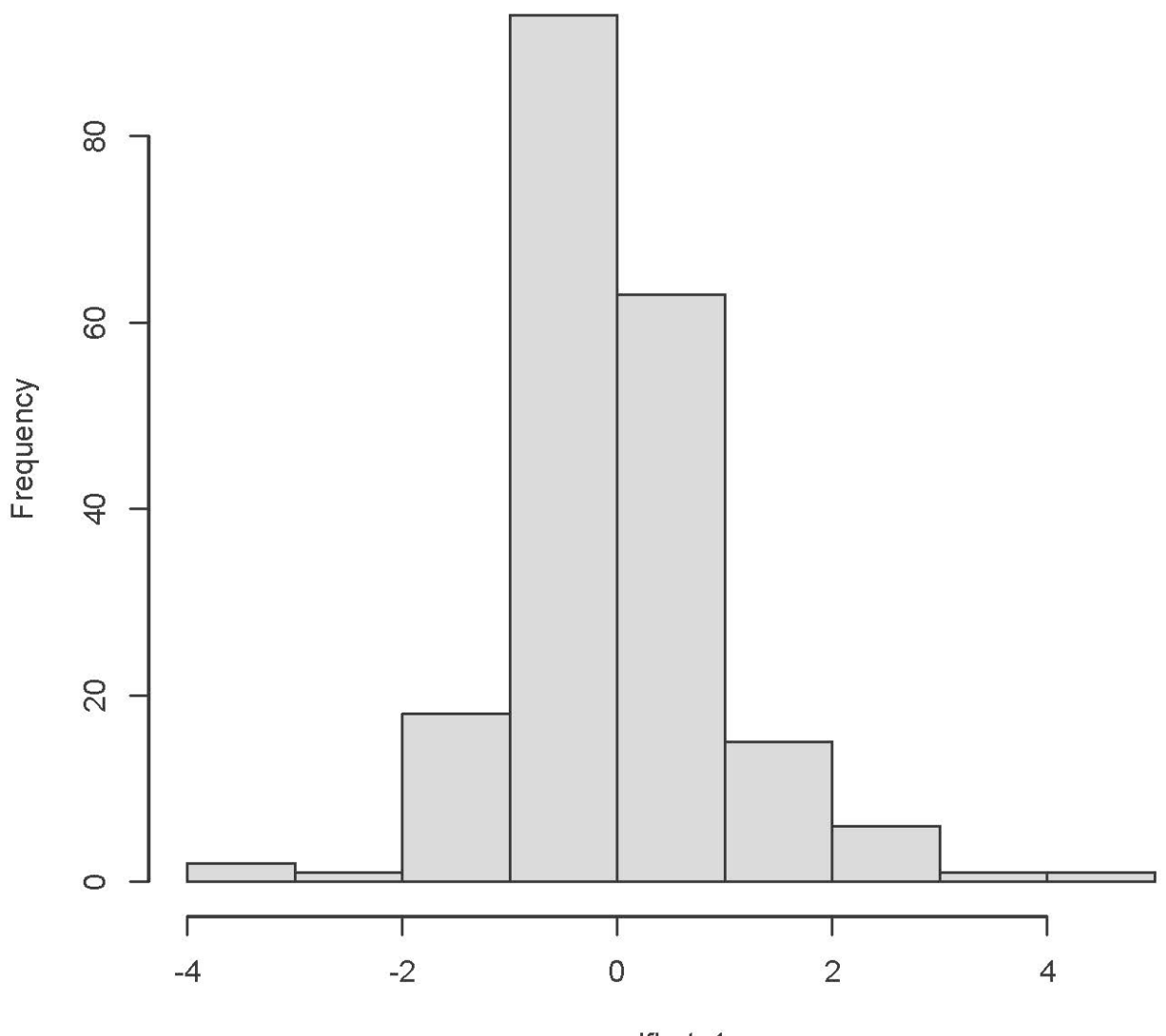

zdfbeta1

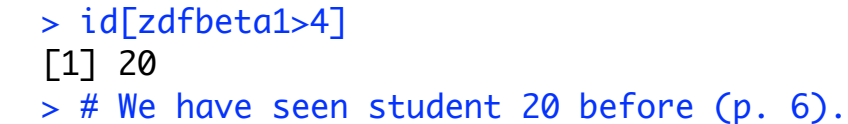

```
> dfbeta1 = dfb[,2]
> zdfbeta1 = (dfbeta1-mean(dfbeta1))/sd(dfbeta1); summary(zdfbeta1)
    Min. 1st Qu. Median Mean 3rd Qu. Max. 
-3.71358 -0.37384 -0.05202 0.00000 0.33814 4.53168 
> hist(zdfbeta1)
```
**Histogram of zdfbeta1** 

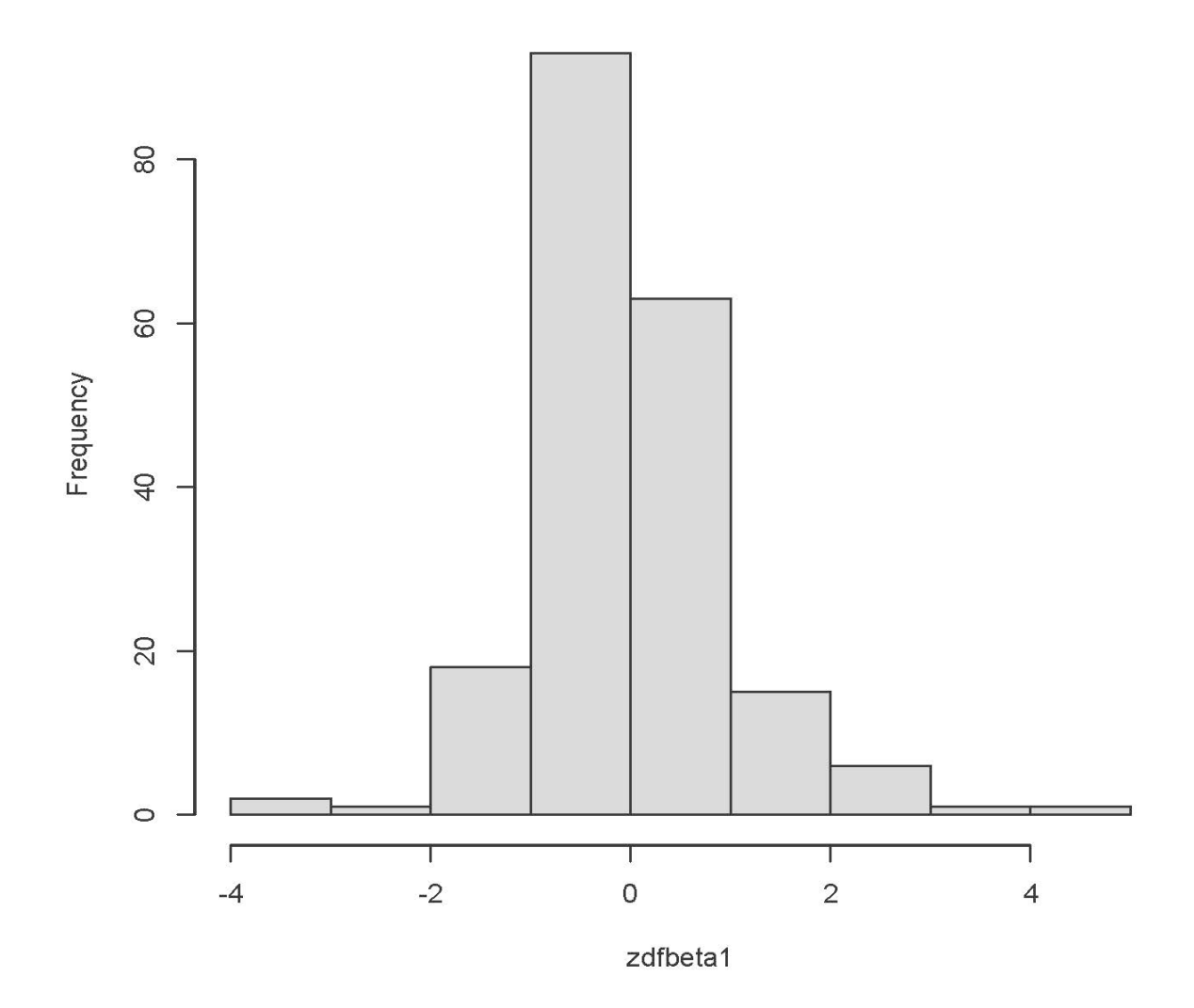

```
> id[zdfbeta1>4]
[1] 20
> # We have seen student 20 before (p. 6).
```

```
> dfbeta2 = dfb[,3]
> zdfbeta2 = (dfbeta2-mean(dfbeta2))/sd(dfbeta2); summary(zdfbeta2)
    Min. 1st Qu. Median Mean 3rd Qu. Max. 
-5.47812 -0.38481 -0.01103 0.00000 0.36278 4.92509 
> hist(zdfbeta2)
```
**Histogram of zdfbeta2** 

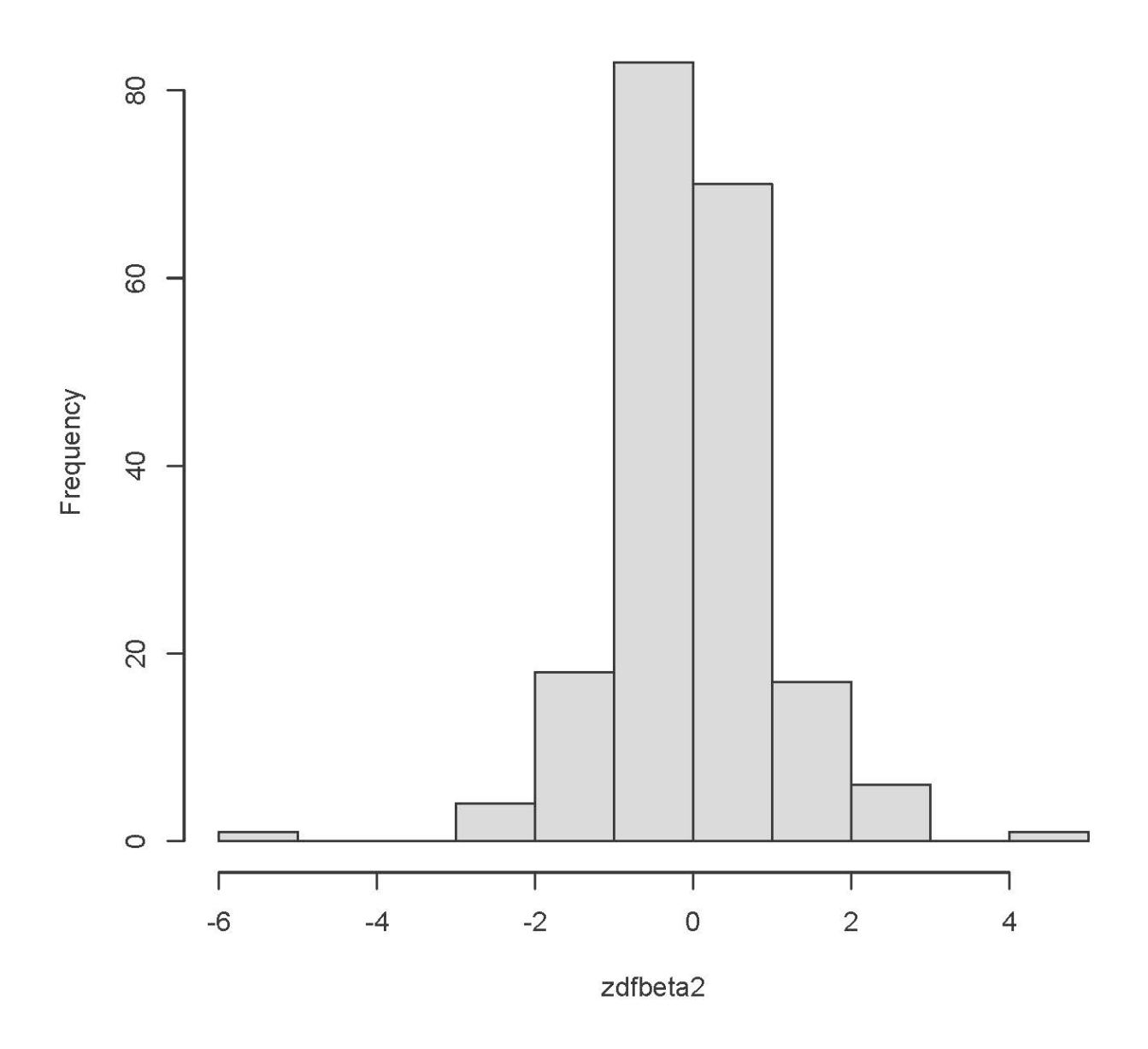

> id[abs(zdfbeta2)>4] [1] 51 105 > # Old friends

> examine = c(20,51,73,105) # These observations may be influential. > cbind(sat[examine,],yhat[examine])

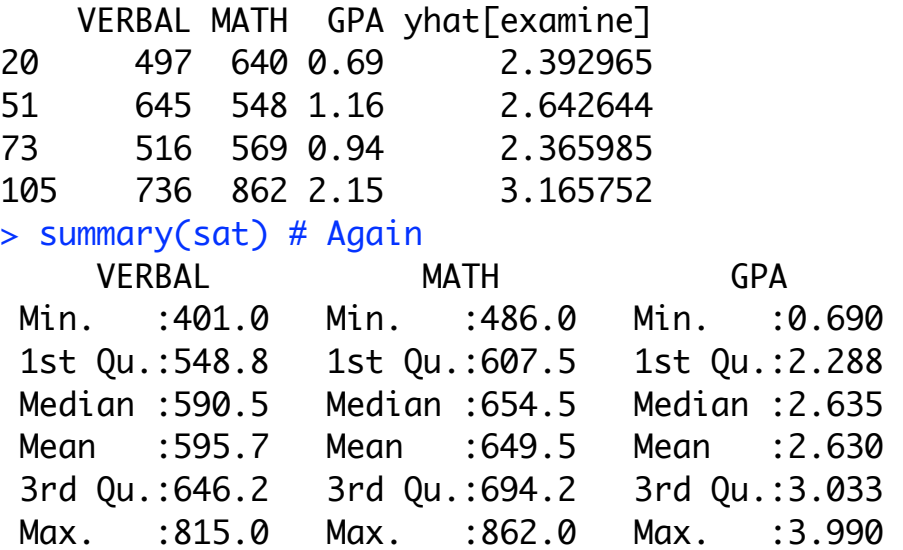

### Trees Data

```
> rm(list=ls()) # Remove everything to start<br>> head(trees)
 head(trees)
  Girth Height Volume<br>8.3 70 10.3
1 8.3 70 10.3
2 8.6 65 10.3<br>3 8.8 63 10.2
            \begin{array}{@{}c@{\hspace{1em}}c@{\hspace{1em}}l@{}} 63 & 10.2 \\ 72 & 16.4 \end{array}4 10.5 72 16.4
  10.7 81 18.8<br>10.8 83 19.7
6 10.8> attach(trees)
> \text{mod} 1 = \text{lm}(\text{Volume} \sim \text{Girth} + \text{Height})> summary(mod1)
Call:
lm(formula = Volume ~ Girth + Height)Residuals:
     Min 1Q Median 3Q Max 
-6.4065 -2.6493 -0.2876 2.2003 8.4847
Coefficients:
 Estimate Std. Error t value Pr(>|t|) 
(Intercept) -57.9877 8.6382 -6.713 2.75e-07 ***<br>Girth 4.7082 0.2643 17.816 < 2e-16 ***
Girth  4.7082  0.2643  17.816 < 2e-16 ***<br>Height  0.3393  0.1302  2.607  0.0145  *
                                           0.0145 *
---
Signif. codes: 0 '***' 0.001 '**' 0.01 '*' 0.05 '.' 0.1 ' ' 1
Residual standard error: 3.882 on 28 degrees of freedom
Multiple R-squared: 0.948, Adjusted R-squared: 0.9442<br>F-statistic: 255 on 2 and 28 DF, p-value: < 2.2e-16
               255 on 2 and 28 DF, p-value: < 2.2e-16> # Check hat values
> hii = hatvalues(mod1); summary(hii)
    Min. 1st Qu. Median Mean 3rd Qu. Max. 
0.03567 0.05071 0.09201 0.09677 0.11825 0.22706 
> n = length(Volume); n
[1] 31
> 2*(2+1)/n \# Twice mean hat value
[1] 0.1935484
> sort(hii)
 16 21 15 22 10 12 13 
23 
0.03566543 0.03580935 0.03764563 0.04541796 0.04797237 0.04809206 0.04809206 
0.04994875 
 8 4 19 25 14 11 26 
9 
0.05148096 0.05919131 0.06665975 0.06930648 0.07275901 0.07382512 0.08841762 
0.09200658 
 27 28 29 30 24 7 1 
5 
0.09603041 0.10641665 0.10982638 0.10982638 0.11142518 0.11480262 0.11582883 
0.12066468 
 17 18 2 6 3 20 31 
0.13130916 0.14346152 0.14720958 0.15575111 0.17686186 0.21123665 0.22705852 
> trees[c(20,31), \frac{1}{7} # Rows 20 and 31, all the columns
  Girth Height Volume<br>13.8 64 24.9
20 13.8 64 24.9
31 \quad 20.6
```
 $>$  trees[c(20,31), ]  $\#$  Rows 20 and 31, all the columns Girth Height Volume 20 13.8 64 24.9 31 20.6 87 77.0

#### > plot(Girth, Height)

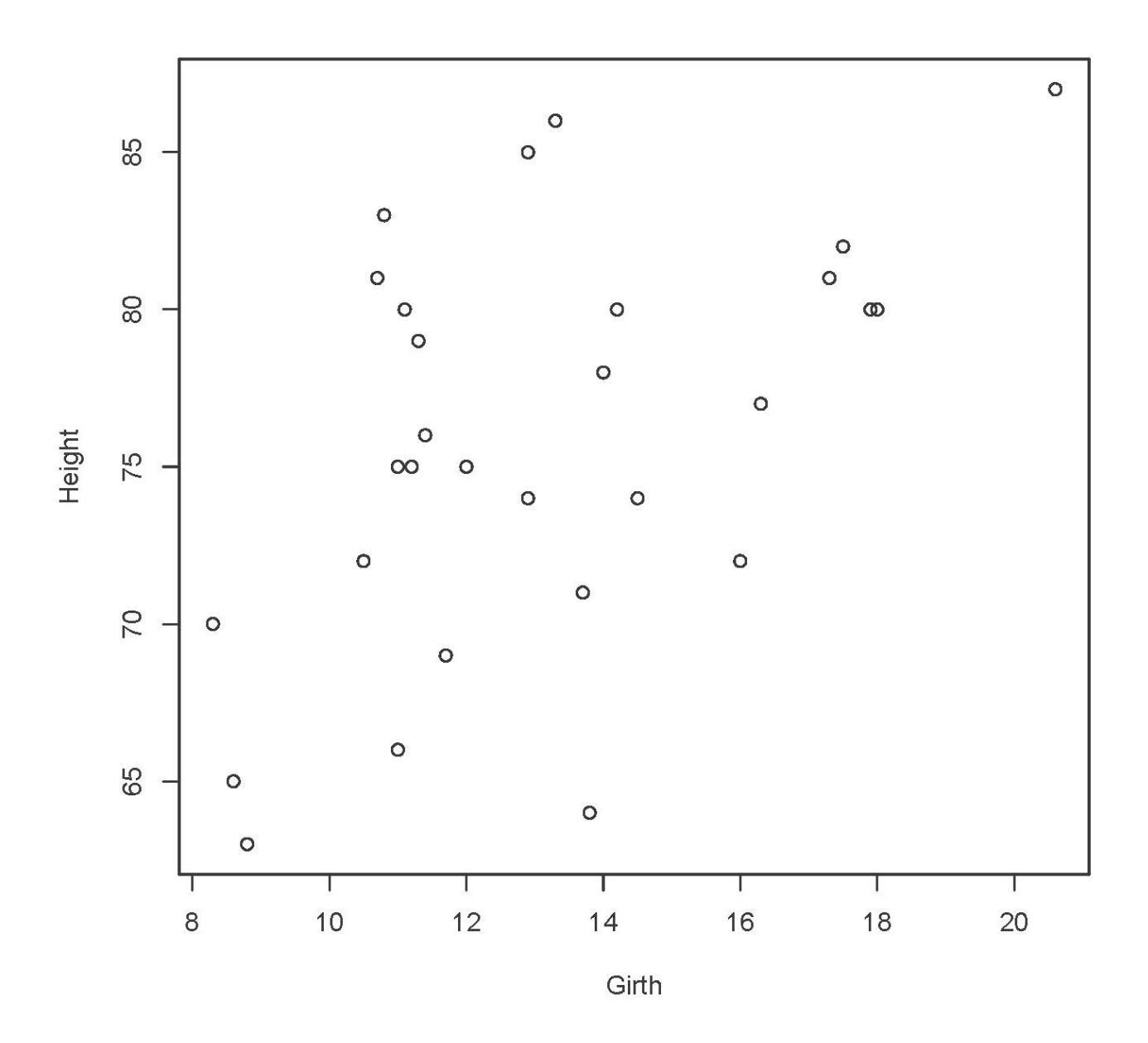

> # They are somewhat out of the cluster. No definitive conclusion. > # Keep an eye on trees 20 and 31.

> yhat = fitted.values(mod1) > plot(yhat,Volume)

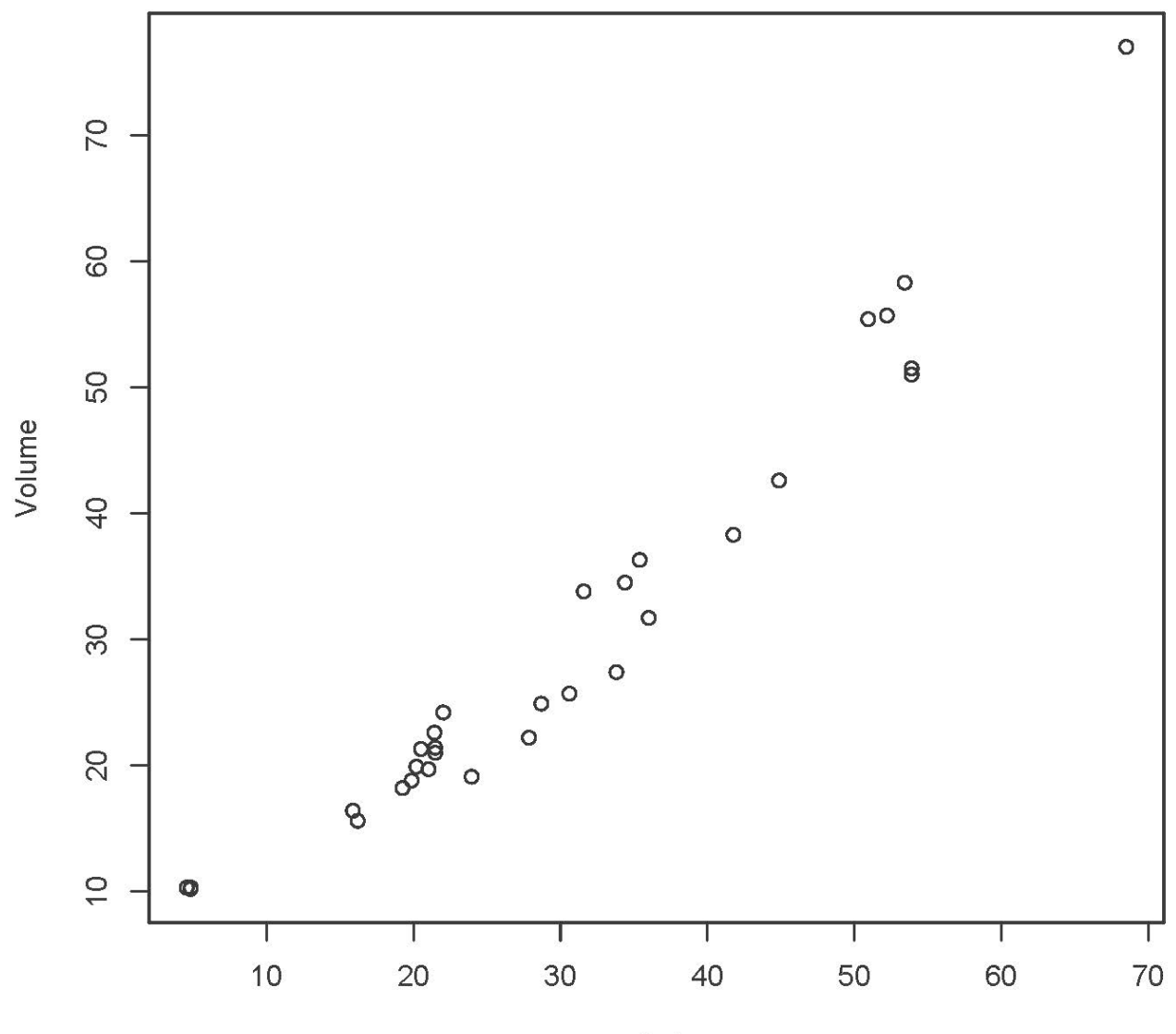

yhat

```
> Residual = residuals(mod1) 
> plot(yhat, Residual)
```
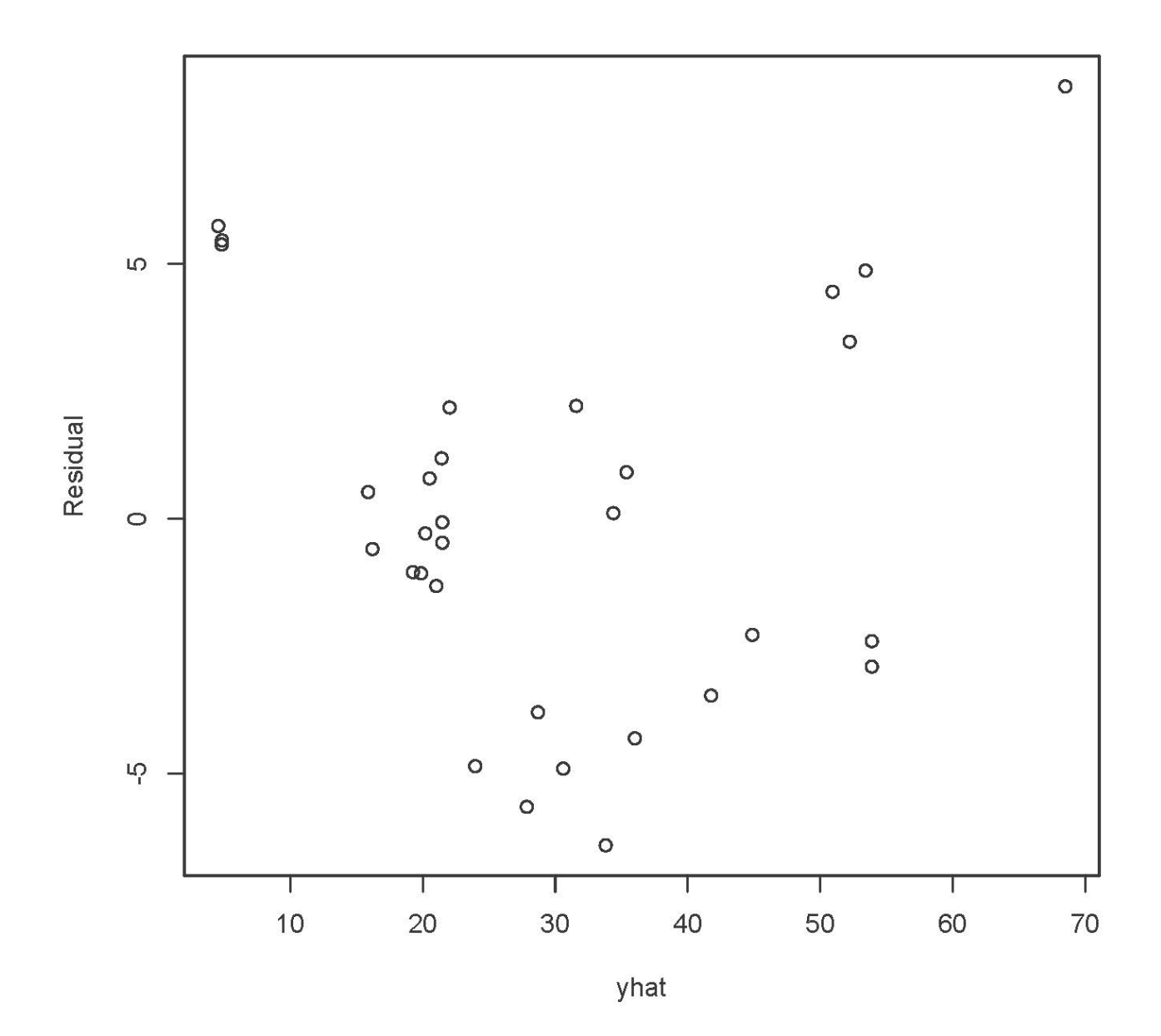

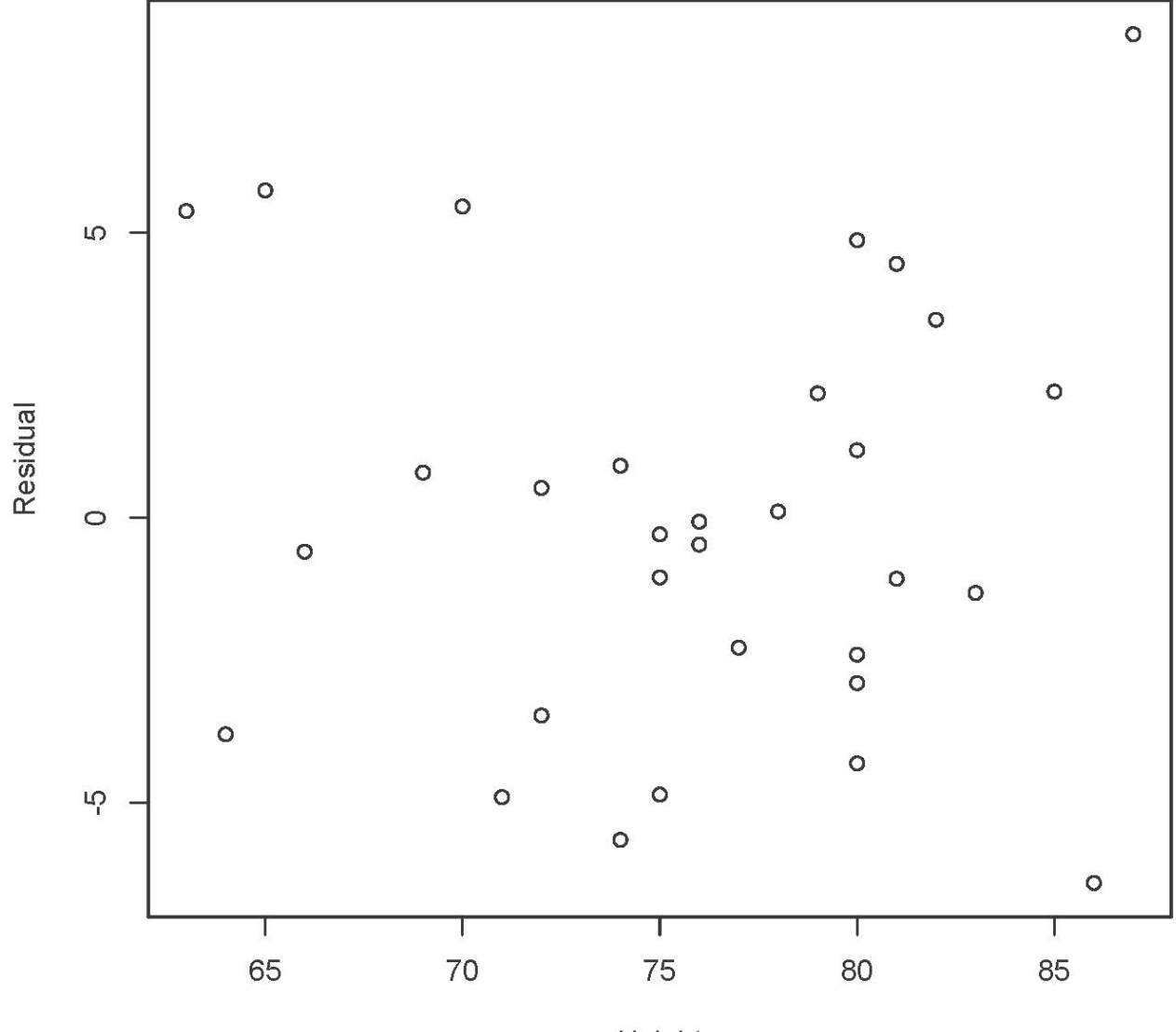

Height

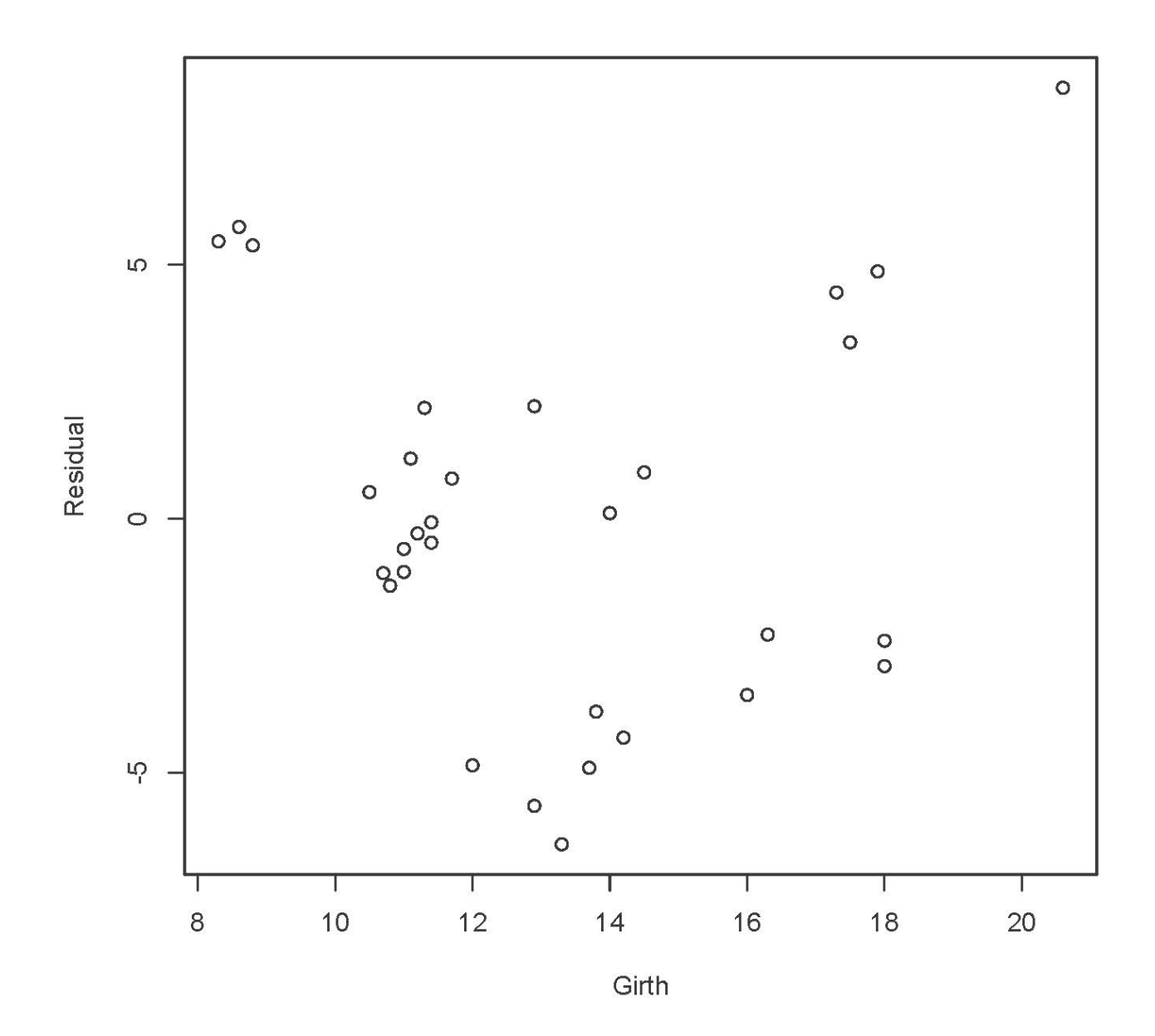

```
> Girthsq = Girth^2 # Polynomial term -- literally square it
> mod2 = lm(Volume ~ Girth + Girthsq + Height); summary(mod2)Call:
lm(formula = Volume ~ Girth + Girthsq + Height)Residuals:<br>Min
             1Q Median 3Q Max
-4.2928 -1.6693 -0.1018 1.7851 4.3489 
Coefficients:
 Estimate Std. Error t value Pr(>|t|) 
(Intercept) -9.92041 10.07911 -0.984 0.333729<br>Girth -2.88508 1.30985 -2.203 0.036343
                         1.30985 -2.203 0.036343 *<br>0.04590 5.852 3.13e-06 *
Girthsq 0.26862 0.04590 5.852 3.13e-06 ***
                                   4.266 0.000218 ***
---
Signif. codes: 0 '***' 0.001 '**' 0.01 '*' 0.05 '.' 0.1 ' ' 1
Residual standard error: 2.625 on 27 degrees of freedom
Multiple R-squared: 0.9771, Adjusted R-squared: 0.9745 
F-statistic: 383.2 on 3 and 27 DF, p-value: < 2.2e-16> # Girth squared makes physical sense, because Girth is circumference in 
> # inches, C = 2 pi R, and volume of a cylinder is pi R^2 H
> # Proportion of remaining variation
> p = (0.9771 - 0.948)/(1 - 0.948); p
[1] 0.5596154
> 5.852^2/(5.852^2 + 27) # p = qF/(qF + n-k-1)[1] 0.5591542
> Resid2 = residuals(mod2)
> plot(Girth, Resid2) # Nothing
> plot(Height,Resid2) # Nothing
> sdr = rstudent(mod2)
> summary(sdr)<br>Min. 1st Qu.
                    Median Mean 3rd Qu. Max.
-1.82124 -0.66287 -0.03926 -0.00292 0.70580 1.82654 
> 
> # Why is the following unnecessary?
> n = dim(trees)[1]; n[1] 31
> dfe = df.residual(mod2); dfe # n-k-1
[1] 27
> tcrit = qt(1-0.025/n, dfe-1); tcrit # Bonferroni critical value
[1] 3.519811
> 
> shapiro.test(sdr) # Test for normality
      Shapiro-Wilk normality test
data: sdr
```
 $W = 0.96853$ , p-value =  $0.4795$ 

```
> # Look at prediction intervals
> cbind(Volume[1:5],predict(mod1,interval='predict')[1:5,])
 fit lwr upr
1 10.3 4.837660 -3.561809 13.23713
2 10.3 4.553852 -3.962908 13.07061
3 10.2 4.816981 -3.809144 13.44311
4 16.4 15.874115 7.690594 24.05764
5 18.8 19.869008 11.451358 28.28666
Warning message:
In predict.lm(mod1, interval = "predict") :
   predictions on current data refer to _future_ responses
> 
> cbind(Volume[1:5],predict(mod2,interval='predict')[1:5,])
 fit lwr upr
1 10.3 10.985950 4.902269 17.06963
2 10.3 9.600406 3.566753 15.63406
                 3.163767 15.24708
4 16.4 16.501775 10.954762 22.04879
5 18.8 20.451204 14.746331 26.15608
Warning message:
In predict.lm(mod2, interval = "predict") :
   predictions on current data refer to _future_ responses
> # Try to improve the model by including interactions
>> hg = Height*Girth
> hgsq = Height*Girthsq
>> mod3 = lm(Volume ~ Girth + Height + Girthsg + hq + hqsg)> summary(mod3)
Call:
lm(formula = Volume ~ Girth + Height + Girthsq + hg + hgsq)Residuals:
             10 Median 30 Max
-5.1880 -0.7901 -0.0037 1.9306 3.9483 
Coefficients:
            Estimate Std. Error t value Pr(>|t|)<br>18.914179 90.852925 0.538 0.595
(Intercept) 48.914179 90.852925 0.538 0.595
            -8.228180 13.803580
Height -0.616152 1.250446 -0.493 0.626<br>Girthsq 0.311160 0.536379 0.580 0.567
Girthsq 0.311160 0.536379 0.580 0.567
hg 0.103075 0.180291
hgsq -0.001764 0.006621 -0.266 0.792
Residual standard error: 2.659 on 25 degrees of freedom
Multiple R-squared: 0.9782, Adjusted R-squared: 0.9738 
F-statistic: 224.3 on 5 and 25 DF, p-value: < 2.2e-16> anova(mod2,mod3)
Analysis of Variance Table
Model 1: Volume ~ Girth + Girthsq + Height
Model 2: Volume \sim Girth + Height + Girthsq + hg + hgsq
  Res.Df RSS Df Sum of Sq F Pr(\ge F)1 27 186.01<br>2 25 176.73 2
                       9.28 0.6564 0.5274
```

```
> # Still not giving up on product terms. 
> # Volume of a cylinder is pi r^2 height
> 
> # Help says: "This data set provides measurements of the diameter, height
and volume of timber in 31 felled black cherry trees. Note that the 
diameter (in inches) is erroneously labelled Girth in the data. It is 
measured at 4 ft 6 in above the ground."
> 
> Diameter = Girth
> # Diameter in inches, so in feet, Diameter/12 = 2 R
> R = Di ameter/24
> cVol = pi * R^2 * Height
> 
> mod4 = lm(Volume \sim cVol); summary(mod4)
Call:lm(formula = Volume \sim cVol)Residuals:
    Min 1Q Median 3Q Max 
-4.6195 -1.1002 -0.1656 1.7451 4.1976 
Coefficients:
            Estimate Std. Error t value Pr(>|t|) 
(Intercept) -0.29768 0.96356 -0.309 0.76 
cVol 0.38950 0.01091 35.711 <2e-16 ***
---
Signif. codes: 0 '***' 0.001 '**' 0.01 '*' 0.05 '.' 0.1 ' ' 1
Residual standard error: 2.493 on 29 degrees of freedom
Multiple R-squared: 0.9778, Adjusted R-squared: 0.977 
F-statistic: 1275 on 1 and 29 DF, p-value: < 2.2e-16
> c(summary(mod2)$r.squared, summary(mod3)$r.squared,
+ summary(mod4)$r.squared)
[1] 0.9770528 0.9781976 0.9777654
```

```
> plot(cVol,Volume, xlab = 'Volume of a Cylinder')
> abline(reg=mod4)
```
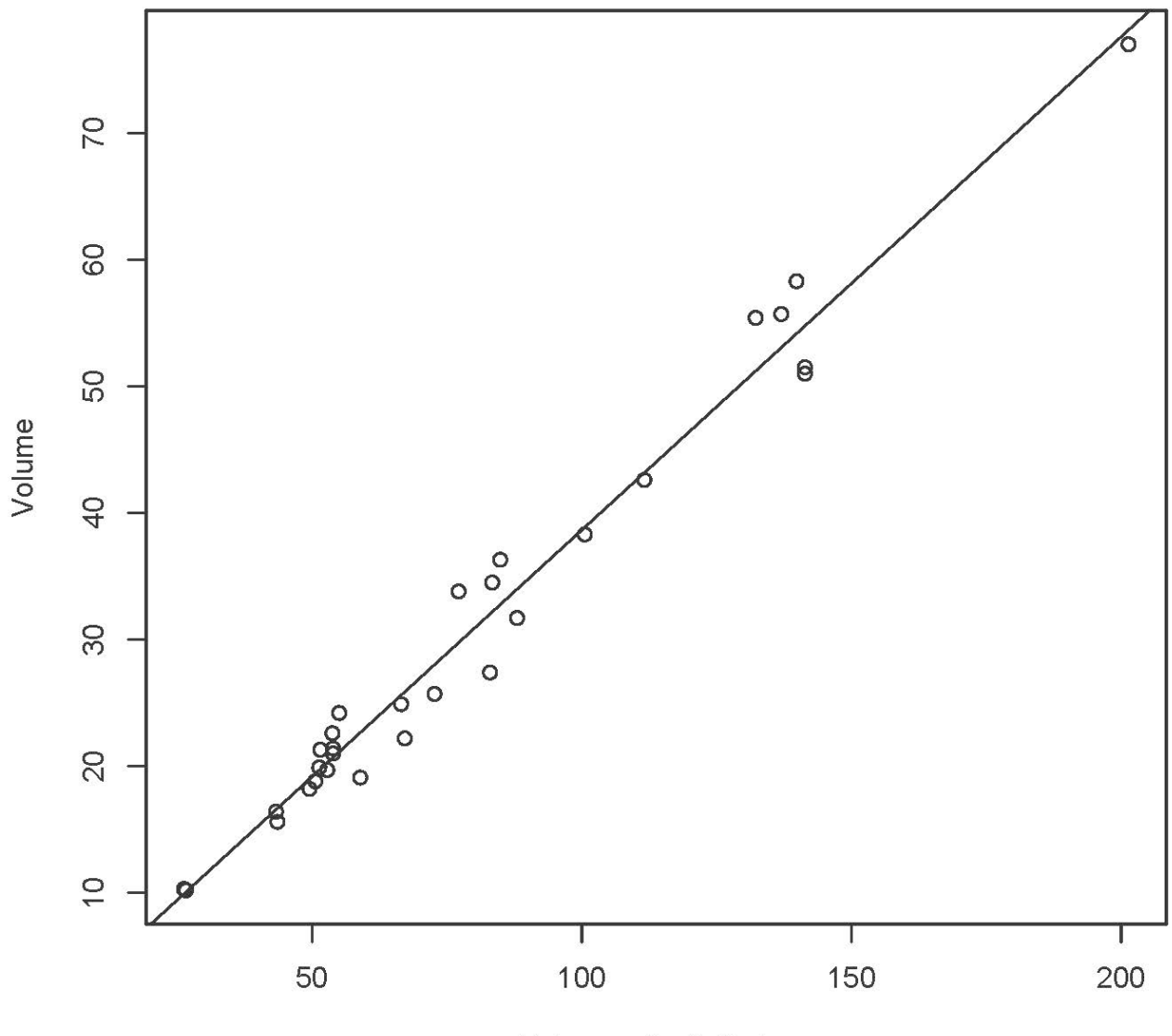

Volume of a Cylinder

This document is licensed under a Creative Commons Attribution - ShareAlike 3.0 Unported License: http://creativecommons.org/licenses/by-sa/3.0/deed.en\_US. Use any part of it as you like and share the result freely.